和書・洋書 eBook(電子書籍)提供サービス

©紀伊國屋書店 2012FEB

**NetLibrary**<sup>®</sup>

a part of the EBSCO family of products

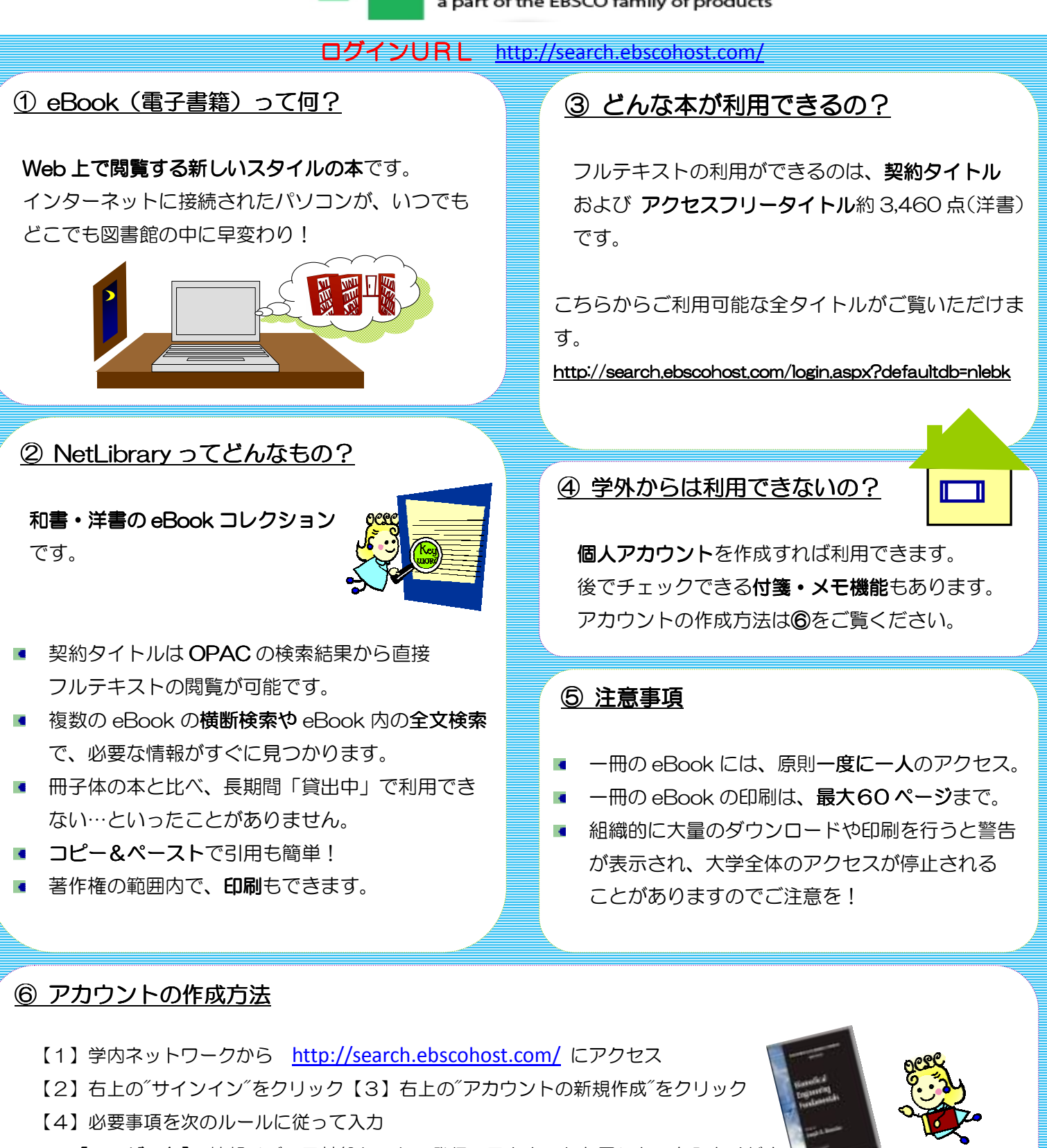

【ユーザー名】 情報メディア基盤センター発行のアカウントと同じものを入力くださ

【パスワード】 (半角英数字)6文字以上

【セキュリティ情報】パスワードを忘れた際に必要。適宜質問を選択し答えを入力

【ファーストネーム、ラストネーム】姓名を入力 【Email アドレス】大学発行のメールアドレスを入力ください。 ☆ 上記のルールに準じないアカウントは管理者が削除する場合があります。

【お問い合わせ先】 豊橋技術科学大学附属図書館 情報サービス係 内線: 6564 Email: service@office.tut.ac.jp